## 技術ノート KGTN 2010081202

## 現 象

SkyPDF for GO-Global (GG-SkyPDF) のクライアント側設定ファイル skyinfo.ini の PRINTERNAME に誤 ったプリンタ名を指定した場合,動作はどのようになるのか?

## 説 明

C:¥Program Files¥SkyCom¥GGSkyPDF Pro Driver¥skyinfo.ini (クライアント側の設定ファイル) で PRINTERNAME="存在しないプリンタ名" を指定した場合,空が指定された時と同様に下記のような 「プリン タ選択ダイアログ」 が表示されます.

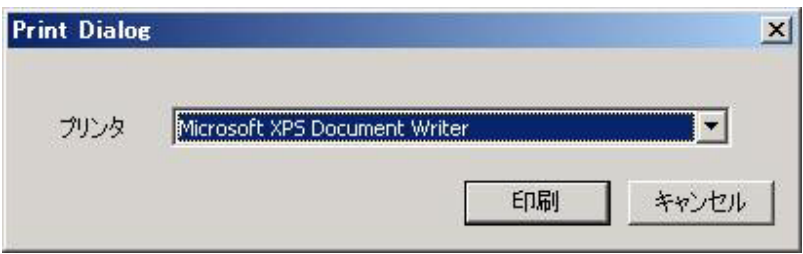

Last reviewed: Aug 17, 2010 Status: DRAFT Ref: NONE Copyright © 2010 kitASP Corporation